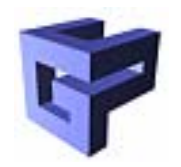

### Grid Computing

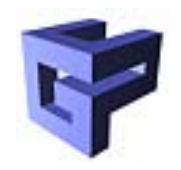

# Grid Computing

- Definitionen
- Globus Dienste
- Verwendung
- Programmierung

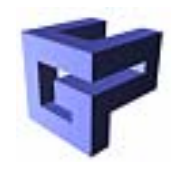

, A computational grid is a hardware and software infrastructure that provides dependable, consistent, pervasive and inexpensive access to high-end computational capabilities"

I. Foster (1999)

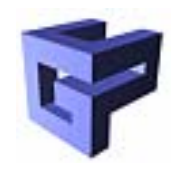

#### GRID COMPUTING:

"The real an specific problem that underlies the grid concept is coordinated resource sharing and problem solving in dynamic, multiinstitutional virtual organisations. The sharing we are concerned with is not primarily file exchange but rather dierct access to computers, software, data, and other resources as is required by <sup>a</sup> range of collaborative problemsolving and resource-brokering strategies emerging in industry, science and engineering. The sharing is is necessarily, highly controlled, with resource providers and consumers definining clearly and carefully just what is shared, who is allowed to share and the conditions under which sharing occurs. A set of individuals and/or institutions defined by such sharing rules form what we call a virtual organisation."

I. Foster (2001)

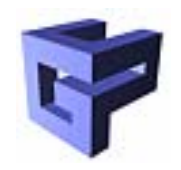

- A grid is a system that ...
	- ... coordinates resources that are not subject to centralized control.
	- ... uses standard, open, general-purpose protocols and interfacecs.
	- ... delivers nontrivial qualities of service
- (I. Foster 2002)

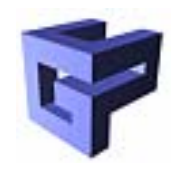

- Virtual Organization:
	- Menge von Personen und oder Organisationen
	- Teilen sich Ressourcen
	- Auf kontrollierte Weise
	- Zusammenarbeit zum Zwecke der Erfüllung einer berechnungs- und/oder datenintensiven Aufgabe
	- Temporär

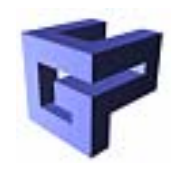

- Ressource:
	- Computer
	- Netzwerke
	- Datenarchive
	- Wissenschaftliche Geräte
	- Visualisierungsgeräte
	- $-$  ...
- Je nach Betrachtungsebene
	- Physikalische Einheit
	- Logische Einheit

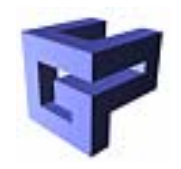

# "Grid"

- Begriff Grid in Analogie zum "electrical power grid"
- Grid als Infrastruktur:
	- Verlässlichkeit (Sicherheit, Verfügbarkeit)
	- Konsistenz (Standardisierte Schnittstellen)
	- Durchdringung ("Verfügbarkeit überall")
		- Vergleichbar mit Stromnetz
	- Günstiger Zugang

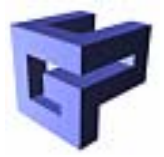

# Eigenschaften und Probleme von Grids

- Größe und Notwendigkeit der (Ressource)selektion
- Heterogenität (Hardware, Betriebssystem, Scheduler, Verwendungsregelungen)
- Dynamisches und unvorhersehbares Verhalten (Teilen von Ressourcen)
- Mehrere administrative Bereiche

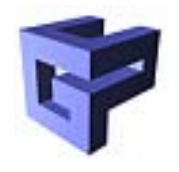

# Notwendige Technologien für VOs und Grids

- Sicherheitslösungen
- Management von Berechtigungen und Regelungen über mehrere Organisationen hinweg
- Ressource Management Protokolle und Dienste, die den sicheren entfernten Zugriff zu Berechnungs- und Datenressourcen sowie die gleichzeitige Allokation von mehreren Ressourcen unterstützen
- Informationsabfrageprotokolle und Dienste, die Statusund Konfigurationsinformationen zu Ressourcen, Organisationen und Services bieten
- Datenmanagementservices die Daten finden und zwischen Speichersystemen und Anwendungen transportieren.

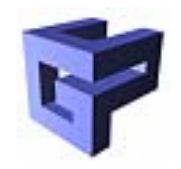

#### Globus Toolkit

- Grundlegende Software-Infrastruktur für Konstruktion und Einsatz von portablen und (effizienten) Diensten
- Menge von Low-Level Mechanismen als Bausteine
- Möglichkeiten zur Beobachtung und Steuerung der Low-Level Mechanismen

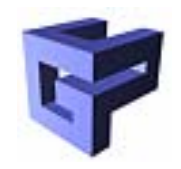

#### Globus Toolkit

- Wichtige Globus Services (GT2):
	- Globus Resource Allocation Manager (GRAM)
	- Globus Security Infrastructure (GSI)
	- Globus Metadirectory Service (MDS)
	- GridFTP, Globus GASS, Globus IO

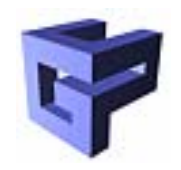

- Ausführen von Jobs auf entfernten Rechnern
- Schnittstelle zwischen lokalem Ressource Management System und Grid
- Involvierte Komponenten:
	- Globus Gatekeeper
	- Globus Security Infrastructure
	- Globus Jobmanager

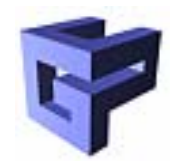

#### Grundsätzliche Funktionsweise

- 1. GRAM Client verbindet sich zu remote Gatekeeper
- 2. Wechselseitige Authentifizierung (GSI)
- 3. Übertragung einer Anforderung in der Resource Specification Language (RSL)
- 4. Gatekeeper bestimmt über GSI lokalen Benutzernamen (nach Zertifikat)
- 5. Jobmanager wird gestartet und bekommt Job zugewiesen
- 6. Jobmanager führt Job unter lokalem Benutzer aus

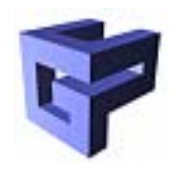

- GRAM Repoter liefert aktuelle Resourceinformationen an MDS:
	- Systemlast
	- Zahl der Jobs
	- Auch statische Resourceinfos
	- Reservierungsunterstützung durch Scheduler
- Infos für Resource Brokers
	- Nicht Globus Core Service
		- Nimrod-G
		- AppLeS
		- Condor DAGman

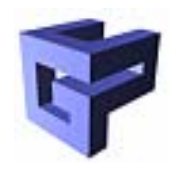

Resource Co-Allocation:

- Ressource Broker oder Benutzer: Verwendung mehrerer Resourcen (z.B. MPI)
- Resource Co-Allocator zerlegt Anforderung nach Resourcen
- Resource Co-Allocator ermöglicht gemeinsames Monitoring
- Gleichzeitige Resource Allokation
- Lokaler Fehler => Globaler Fehler

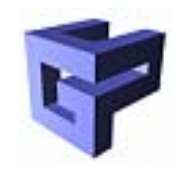

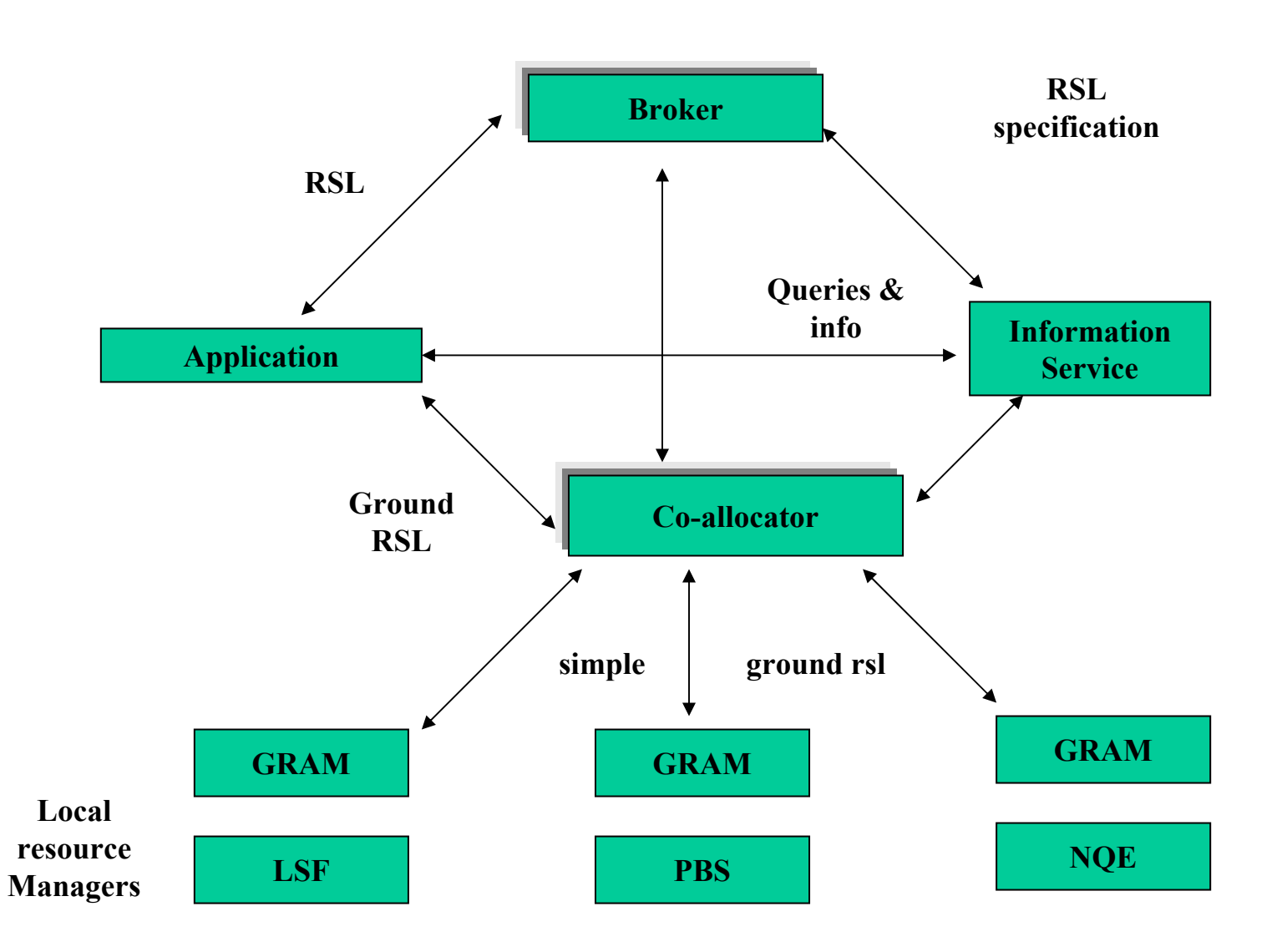

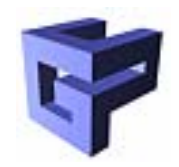

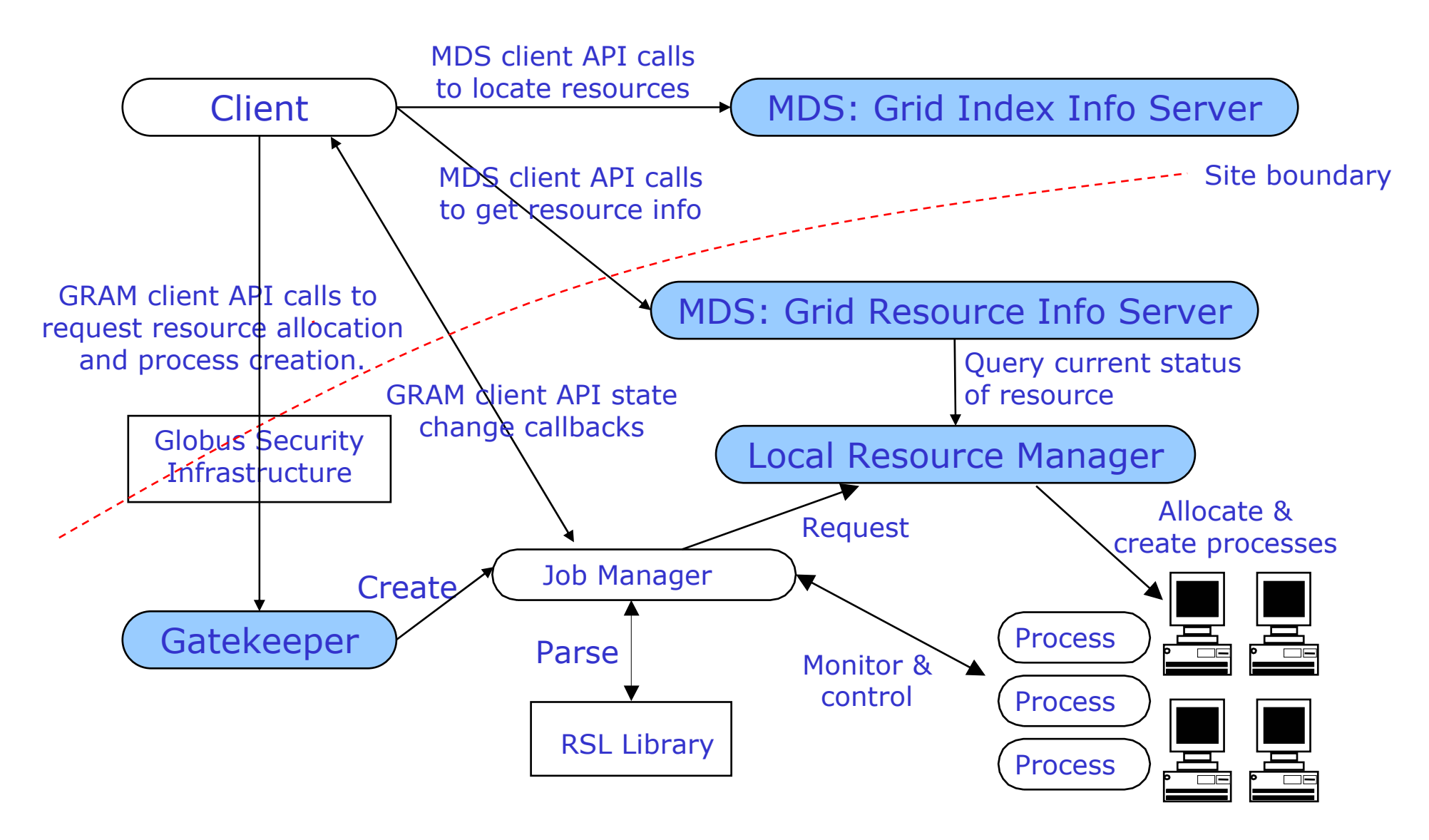

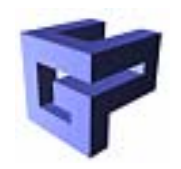

- Sicherheit:
	- Authentifizierung
	- Authorisierung
	- Verschlüsselung
- Globus:
	- Authentifizierung (Ressourcen & Benutzer)
	- Verschlüsselung
- Lokal:
	- Authorisierung

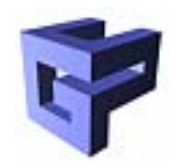

- Probleme im Grid:
	- Große und dynamische Benutzermenge
	- Großer und dynamischer Ressourcepool
	- Dynamische, verteilte Prozessgruppen
	- Heterogene lokale Authentifizierung und Authorisierung
	- Umgebung für einen Benutzer pro Ressource anders (userid, ...)

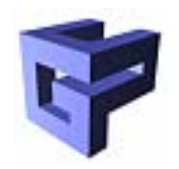

- Anforderungen:
	- Einmalige Anmeldung
	- Schutz von Passwörtern, privaten Schlüsseln
	- Interoperabilität
	- Einheitliche Zertifizierungsinfrastruktur

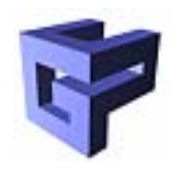

- Zertifizierungsinfrastruktur:
	- Public Key Infrastructure
	- Certification Authorities (CAs)
		- Garantierte Zuordnung Benutzer  $\Leftrightarrow$  Zertifikat
	- Asymetrische Kryptographie
	- Vergeben X.509 Zertifikate (Public Key)
	- Identifikation von Ressourcen und Benutzern

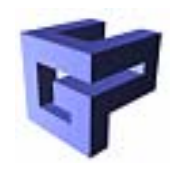

- Lokale Kontrolle (Ressource):
	- CA des Benutzerzertifikates muss von der Ressource akzeptiert werden
	- Abbildung auf lokalen Benutzer
- Benutzer muss die CA der Resource akzeptieren
	- => wechselseitige Akzeptanz
	- $\Rightarrow$  Authentifizierung

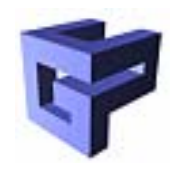

- Authorisierung:
	- Abbildung des Grid-Benutzers auf einen lokalen Benutzer
	- Zugriffsrechte werden lokal auf der Ressource verwaltet
- Verschlüsselung:
	- Datenverschlüsselung für Transfer
	- SSL / TLS

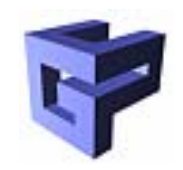

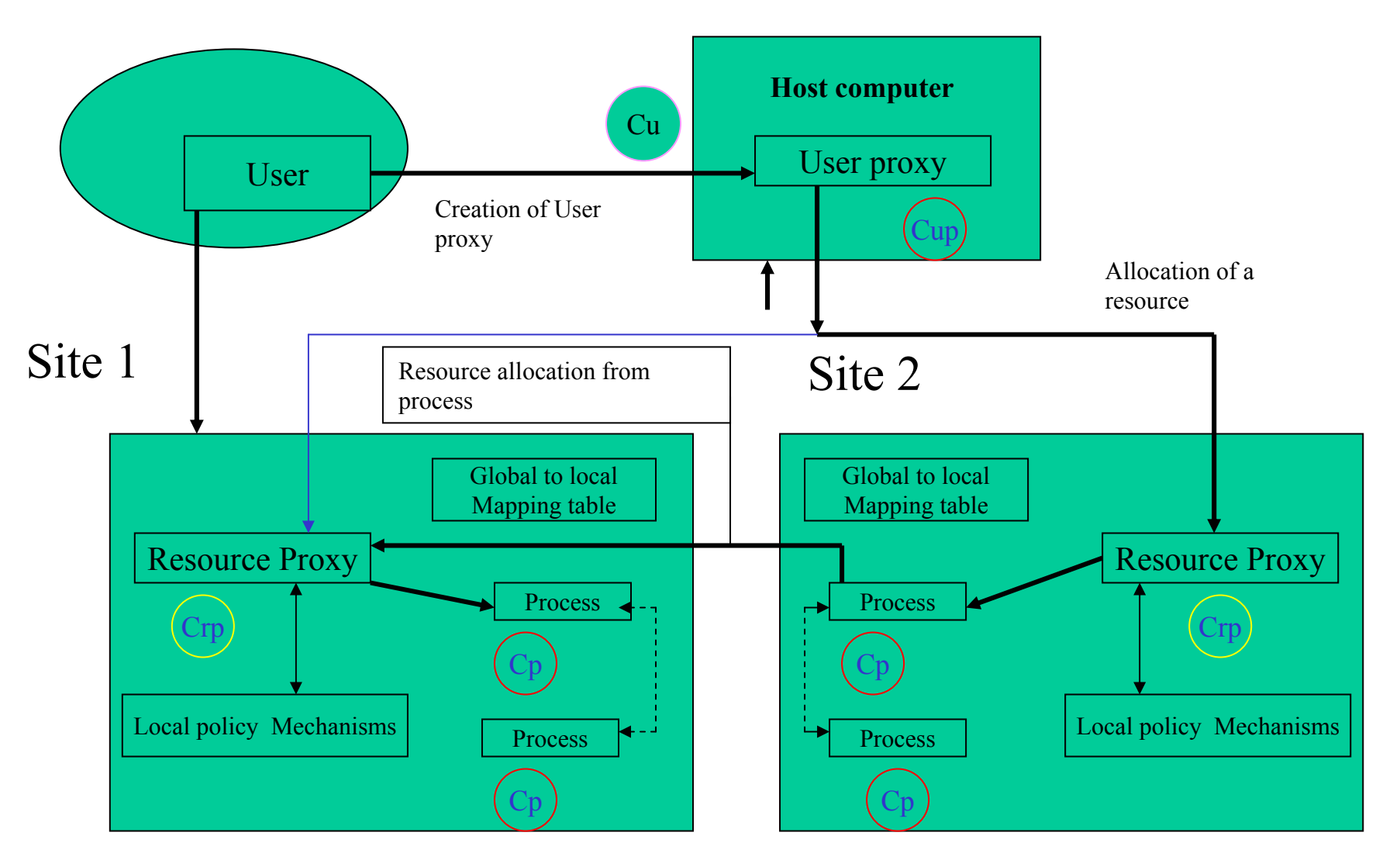

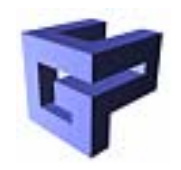

- Liefert Informationen zu Ressourcen in einer VO
- Hierarchisches System
	- Grid Ressource Information Service(GRIS), Ressource-bezogen
	- Grid Index Information Services (GIIS) VO-weite Informationen
- (Benutzer)-Zugriff über LDAP

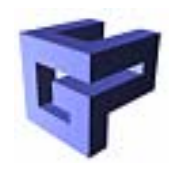

- Information Providers (z.B. GRIS)
	- Grid Information Protocol (GRIP) => Benutzer
	- Grid Registration Protocol (GRRP)  $\Rightarrow$  GIIS
- Aggregate Directory Services (z.B. GIIS)
	- Grid Information Protocol (GRIP) => Benutzer
	- Grid Registration Protocol (GRRP)  $\Rightarrow$  GIIS
- => Hierarchien

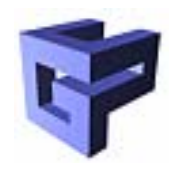

- Inhalt
	- Ressource Informationen (Hardware, Jobmanager)
		- Quelle: GRAM Reporter
	- Netzwerk Informationen
		- Quelle: z.B. NWS
	- Informationen zur Software-Ausstattung
	- Aktualität: Zeitstempel

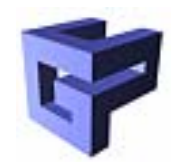

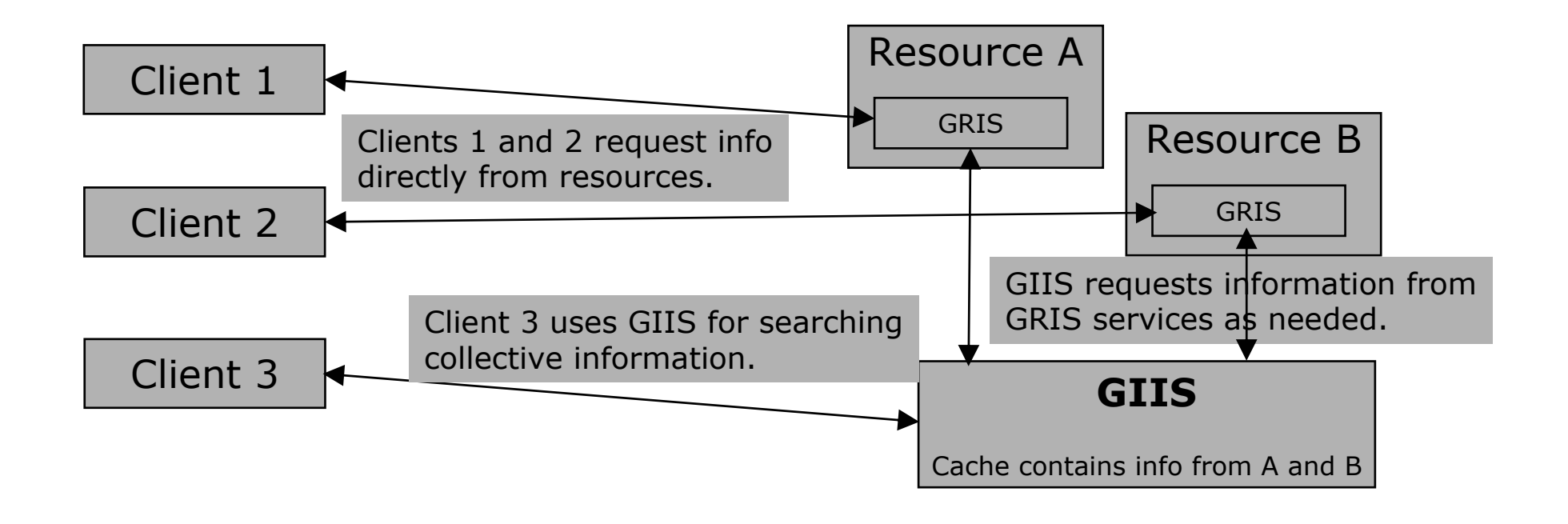

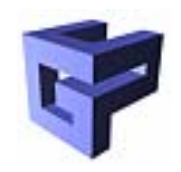

• Beispiel: Host

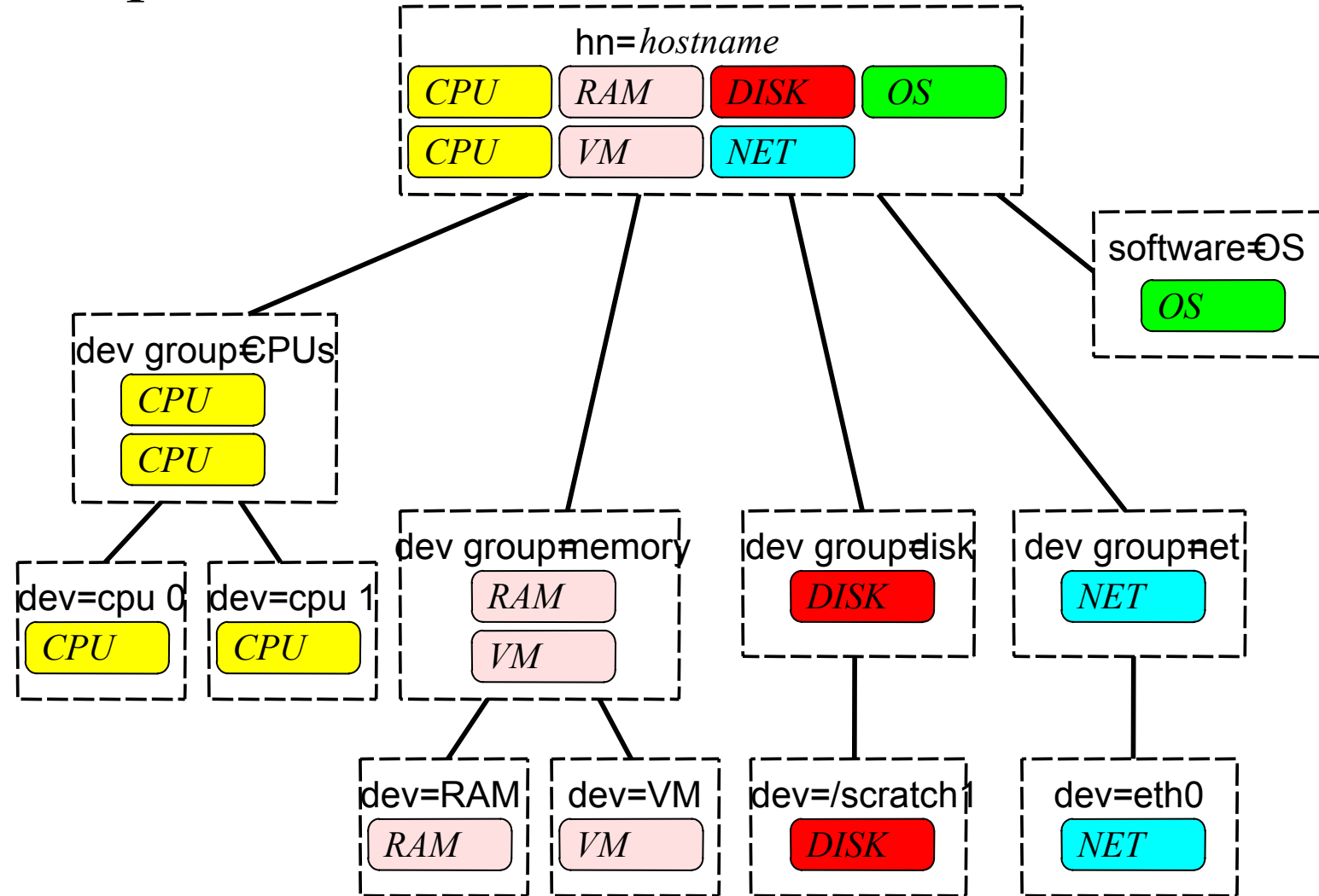

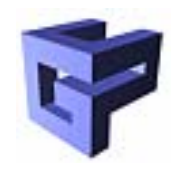

# GridFTP

- • Dient zur Übertragung großer Datenmengen zwischen Grid Knoten
- FTP Server
- Erweitert um
	- GSI Authentifizierung
	- Striped Data Transfer
	- Third Party Transfer
	- Partial Data Transfer
- Optimiert fuer große Datenmengen
- Interaktiv oder Programmgesteuert

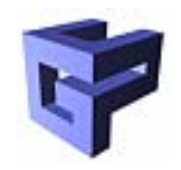

Global Access to Secondary Storage

- Transparenter Zugriff auf entfernte Dateien
- Bietet einen Caching Mechanismus
- Automatisches Versenden von Binaries
- Protokolle:
	- HTTP
	- FTP
	- ...
- Aber: limitiert auf kleine Datenmengen Sonst: GridFTP

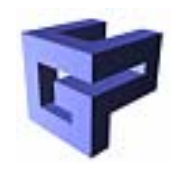

- Wrapper für BSD Sockets
- Vergleichbare Programmierung
- Optionaler GSI-Support

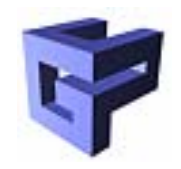

Verwendung des Grids (Vorbereitung):

- 1. Umgebung setzen \$GLOBUS\_LOCATION/etc/globus\_user\_env.(c )sh
- 2. Benutzerzertifikat beantragen

grid-cert-request

Output  $\Rightarrow$  ca@vcpc.univie.ac.at (Istzustand)

Erhaltenes Zertifikat in ~/.globus/usercert.pem speichern

Eintragung im grid-mapfile

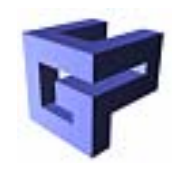

- •Verwendung:
- 1. Umgebung setzen \$GLOBUS LOCATION/etc/globus user env.(c)sh
- 2. Benutzerproxy starten grid-proxy-init
- 3. Testaufruf

globus-job-run <host> /bin/date

4. Benutzerproxy entfernen grid-proxy-destroy

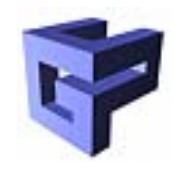

- Weitere Kommandos (bei aktivem proxy)
	- grid-proxy-info (z.B. verbleibende Gültigkeit)
	- grid-info-search –x –h <host> (MDS)
	- globus-url-copy gsiftp://localhost/tmp/file1 file:///tmp/file2 (GridFTP)

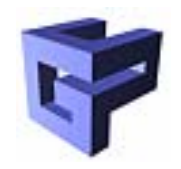

- Hintergrundjobs
	- globus-job-submit <host> /bin/hostname
		- => liefert URL
	- globus-job-status <url>
	- globus-job-get-output <url>
	- globus-job-clean <url>
	- globus-job-cancel <url>

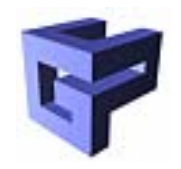

## RSL

- Dient zur genaueren Spezifikation der Aufgabe
- Resource Specification Language
	- globusrun -o $-r$  <host>

 $\&$ (executable=/bin/ls)(arguments=,,-l -a")

- Üblich: RSL-Datei
	- globusrun –w –f <Datei>

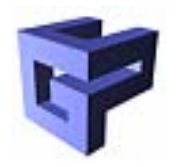

#### RSL

#### RSL-Beispiel: MPI-Job (DUROC-Multirequest)

```
+
```

```
(\&(resourceManagerContact=\siniris")
    (count=2)
    (environment=(GLOBUS_DUROC_SUBJOB_INDEX 0)
                      (LD_LIBRARY_PATH /opt/globus/lib))
    (directory=./home/gup/ph/globus test")(executable=,/home/gup/ph/globus test/ring"))
(\&(resourceManagerContact=,pan")
    (count=2)
    (environment=(GLOBUS_DUROC_SUBJOB_INDEX 1)
                      (LD_LIBRARY_PATH /opt/globus/lib))
    (directory=./home/gup/ph/globus test")(executable=,/home/gup/ph/globus test/ring"))
```
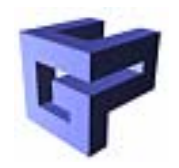

### Programmierung

- Modulare Struktur
	- Infrastruktur
	- Kommandos
	- API
- Zuordnung zu den Globus Diensten
	- –Common Programming Infrastrcuture
	- GRAM
	- MDS
	- Security
	- Globus IO
	- GridFTP
	- GASS

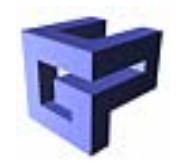

- Grundlegendes Modul
- Wird vom Rest der Module verwendet
- Aktivierung/Deaktivierung von Modulen
- Thread-Bibliothek (Posix Teilmenge)
- Thread-sichere und portable libc-Wrapper
- Callback Routinen
- Datenobjekt- und Fehlermanagement
- Elementare Datenstrukturen (FIFOS, Listen, ...)

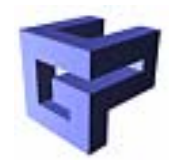

- globus\_module\_activate(GLOBUS\_IO\_MO DULE)
- globus\_module\_deactivate(GLOBUS\_IO\_ MODULE)
- Automatisches Laden von Abhängigkeiten
- Mehrfaches Laden möglich

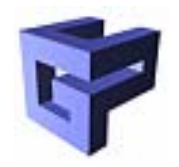

Threads

- globus\_thread\_\*(), globus\_mutex\_\*(), globus\_cond\_\*()
- Einfache POSIX threads (pthreads) Teilmenge
- Selbe Parameter und Semantik wie pthreads
- • Änderung: "pthread" zu "globus" oder "globus\_thread" im Functionsnamen
- Portabilität zu nicht-pthread basierten Systemen
- Arbeitet mit Programmen zusammen, die pthreads direkt nutzen

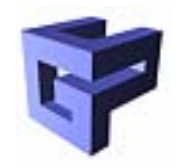

Erzeugung und Management von Threads:

- globus\_thread\_create()
- globus\_thread\_exit()
- globus\_thread\_self()
- globus\_thread\_equal()
- globus\_thread\_once()
- globus\_thread\_yield()
- globus\_threadattr\_init(), ...\_destroy()
- globus\_threadattr\_setstacksize(), …

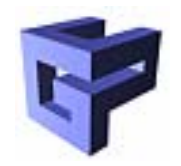

- Mutual Exclusion
	- globus\_mutex\_init()
	- globus\_mutex\_destroy()
	- globus\_mutex\_lock()
	- globus\_mutex\_trylock()
	- globus\_mutex\_unlock()
- Weitere Möglichkeiten:
	- Conditions
	- Callbacks

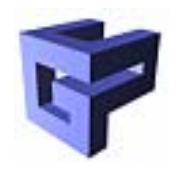

- Ressource Management APIs: RSL, GRAM, DUROC
	- globus\_rsl
	- globus\_gram\_client
	- globus\_gram\_myjob
	- globus\_duroc\_control
	- globus\_duroc\_runtime

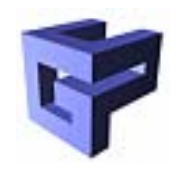

Globus RSL

- Modul für die Manipulation von RSL Ausdrücken
	- Parsen von RSL Zeichenketten in eine Datenstruktur
	- Manipulation der Datenstruktur
	- Ausgabe der Datenstruktur in eine Zeichenkette
- Kann zur Programmierung von Brokers dienen, die RSL-Spezifikationen verfeinern

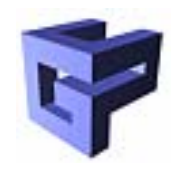

globus\_gram\_client

- Dient zur Programmgesteuerten Ausführung von remote jobs
- globus\_gram\_client\_job\_request()
- globus\_gram\_client\_job\_status()
- globus\_gram\_client\_job\_cancel()

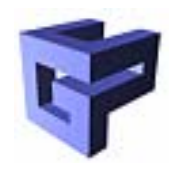

- MDS Client Programmierung: LDAP Protokoll
- z.B. OpenLDAP Client Bibliothek
	- ldap\_open()
	- ldap\_close()
	- ldap\_search\_s()
	- ldap\_first\_entry()
	- ldap\_next\_entry()
	- ldap\_first\_attribute()
	- ldap\_next\_attribute()
	- ldap\_get\_values()

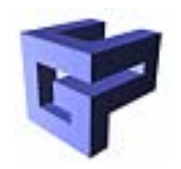

# **Security**

globus\_gss\_assist

- Das globus\_gss\_assist Modul ist ain Globus Toolkit spezifischer Wrapper um die GSS-API
	- Versteckt einige Details der GSS-API
	- Hält sich an Globus Toolkit Konventionen
	- Trennung von der Kommunikationsmethode

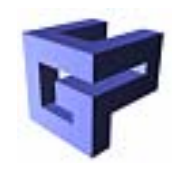

Motivation

- Zahlreiche Anwendungen benutzen Kombinationen von TCP, UDP, IP Multicast, und Datei E/A.
	- "Neuerfindung des Rades"
	- Selten Sicherheitsaspekte berücksichtigt
- Vorteile von globus\_io
	- Einfach: Sicherheit, Socket Optionen (z.B. nonblocking)
	- Very similar to existing BSD socket calls

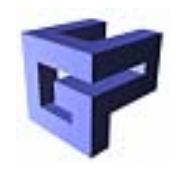

Ansatz:

- Socket- und Dateiabstraktionen
- Synchrone und Asynchrone Versionen
- Sicherheit und Socket Optionen, durch Attribute
- I/O Handles repräsentieren die Dateien oder Verbindungen

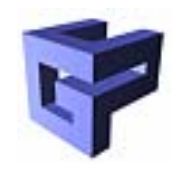

Gemeinsame Funktionen für alle Kommunikationsarten

- globus\_io\_[register]\_select()
- globus\_io\_[register]\_cancel()
- globus\_io\_[register]\_close()
- globus\_io\_[register]\_read()
- globus\_io\_[register]\_write()
- globus\_io\_[register]\_writev()
- globus\_io\_try\_{read,write,writev}()
- globus\_io\_get\_handle\_type()
- globus\_io\_handle\_{set,get}\_user\_pointer()

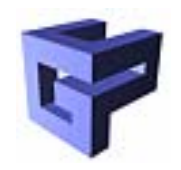

- TCP-Verbindung
	- globus\_io\_tcp\_create\_listener()
	- globus\_io\_tcp\_[register]\_listen()
	- globus\_io\_tcp\_[register]\_accept()
	- globus\_io\_tcp\_[register]\_connect()
- Attribute
	- globus\_io\_tcp\_set\_attr()
	- globus\_io\_tcp\_get\_attr()

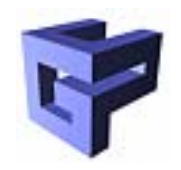

# Grid FTP

APIs

- globus\_ftp\_control
	- Low-level GridFTP Kontroll- und Datenkanal Operationen
- globus\_ftp\_client
	- Clientoperationen
- globus\_gass\_copy
	- Datentransfer über GridFTP, HTTP, lokale Datei und Speicher

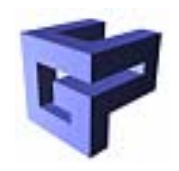

# GridFTP

- Verwaltung über Handles mit Attributen
- globus\_ftp\_client\_\*
	- globus\_ftp\_client\_get
	- globus\_ftp\_client\_put
- Spezielle GridFTP features werden über Handleattribute gesteuert
	- globus\_ftp\_client\_operationattr\_set\_<attribute>(&attr,  $<$ attribute struct $>$ )
	- globus\_ftp\_client\_operationattr\_get\_<attribute>(&attr,  $<$ attribute struct $>$ )

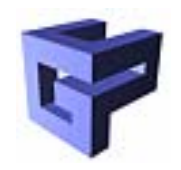

Dateizugriffs-API

- Dateitransfer über GASS-Server, wird bei Bedarf gestartet
- •Minimale Änderungen im Programm
- globus\_gass\_open(), globus\_gass\_close()
	- Wie open(), close() aber URLs statt Dateinamen
	- URL (Datei) wird lokal gecacht für mehrfaches Öffnen
	- Deskriptoren zu lokalen Dateien oder Sokets für remote Verbindungen
	- globus\_gass\_fopen(), globus\_gass\_fclose()

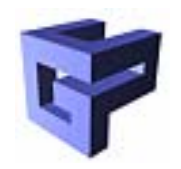

#### GASS Remove cache reference Upload changes Modified no yes Download File into cache open cached file, add cache reference URL in cache? no yes globus\_gass\_open() globus\_gass\_close()

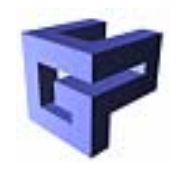

globus\_gass\_cache

- Modul für die Manipulation des GASS Cache
- globus\_gass\_cache\_open(), …\_close()
- globus\_gass\_cache\_add(), …\_add\_done()
- globus\_gass\_cache\_delete\_start(), …\_delete()
- globus\_gass\_cache\_cleanup\_tag()
- globus\_gass\_cache\_cleanup\_file()
- globus\_gass\_cache\_list()
- Kein Füllen des Inhalts. Management von Namen und Lebenszeit

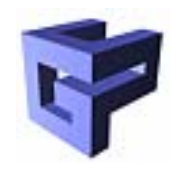

globus\_gass\_transfer

- API zum Transport von remote remote Dateien über verschiedene Protokolle
	- http
	- https
- Put und Get Operationen auf einen URL
- Effizienter Transfer zwischen Dateien oder direkt von/zum Speicher

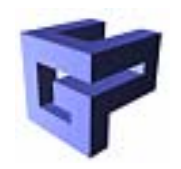

globus\_gass\_copy

- Einfache API zum Kopieren von Dateien zwischen Quelle und Ziel
- URL für Quellen- und Zeilangabe
- http(s), (gsi)ftp, file
- Von ftp zu ftp 3rd party Transfer